## **Modeling spontaneous brain activity in Python Scientific progress and software challenges**

#### **Gaël Varoquaux**, INRIA and Neurospin

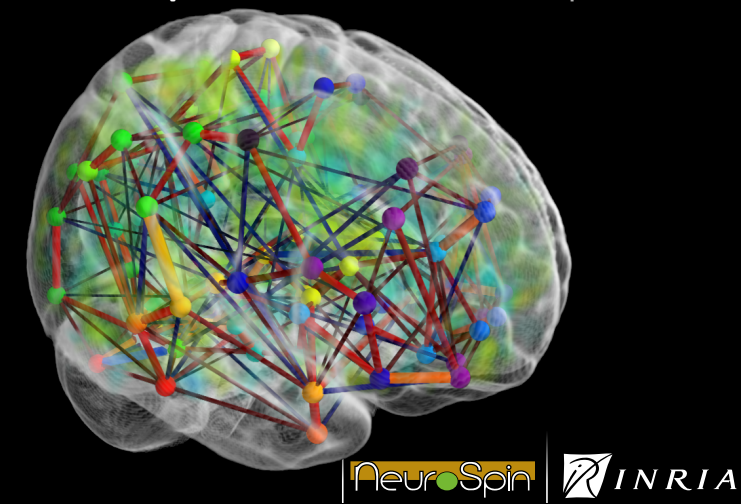

## **Spontaneous brain activity**

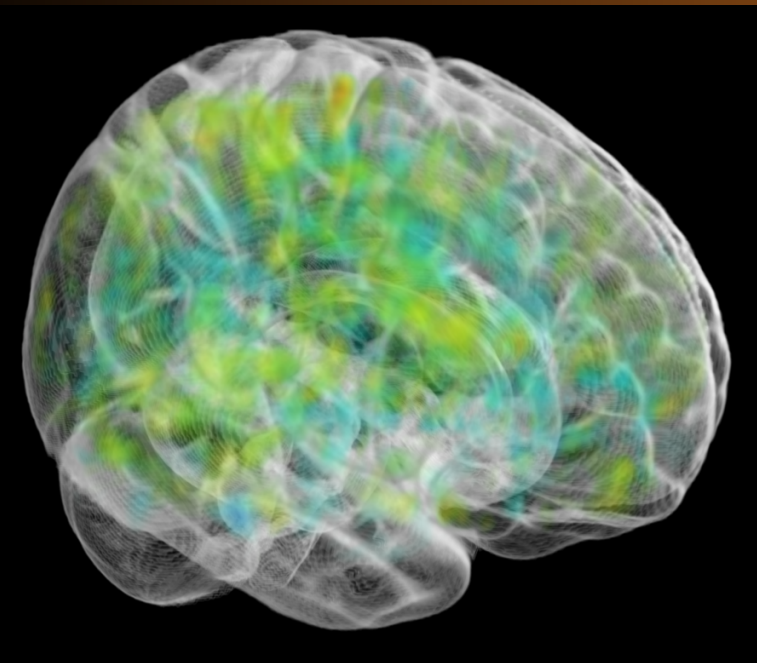

#### **Why study spontaneous brain activity?**

#### **Explains 90% of the signal in task-driven experiments**

**Window on intrinsic brain architecture**

**Unique biomarker to study brain pathologies on impaired patients**

#### **Scientific challenge**

**To develop in collaboration with neuroscientists new statistical tools to learn probabilistic models of spontaneous brain activity**

**Outline** 

- **[Spatial patterns of brain activity](#page-5-0)**
- **[Beyond activation maps](#page-16-0)**
- **[Inter-subject comparisons](#page-24-0)**
- **[From models to software tools?](#page-37-0)**

## **1 Spatial patterns of brain activity**

<span id="page-5-0"></span>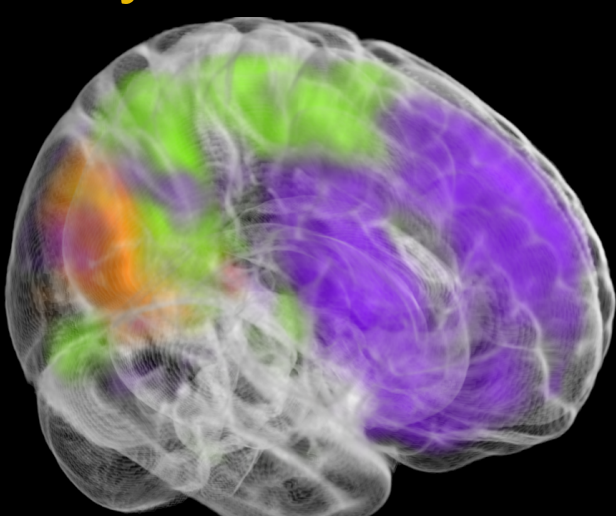

#### **1 Conventional brain mapping**

Study of stimuli response

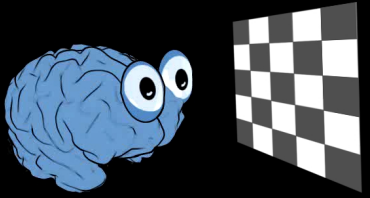

#### **Mass-univariate statistics:** for each voxel  $X = \beta Y + E$

#### Group inference: subject-variability model on *β*

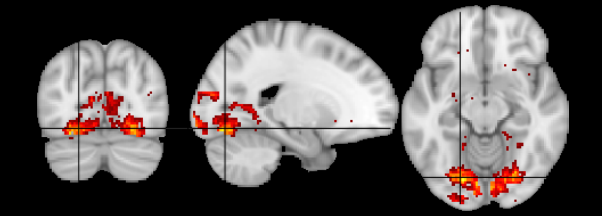

#### **1 Conventional brain mapping** – software

- **Nipy**: NeuroImaging in Python Berkeley, Stanford, Neurospin . . .
- Vision: Open code shared between labs
- Progress: Statistical models implemented **API** difficult to use  $($  $\bigcirc$ Good Input/Output code **Preprocessing not implemented &** Roadblocks: Different teams  $\Rightarrow$  different visions **Scientists can't justify time on "solved** problems"

#### **1 Spatial correlation maps of spontaneous activity**

**Biswal 1995: strong correlation between activity in** left and right motor cortex at rest

**Later: seed-based correlation mapping** PCC

The human brain is intrinsically organized into dynamic, anticorrelated functional networks (Fox 2005)

**How many? How to choose seeds?**

#### **1 Independent component analysis**

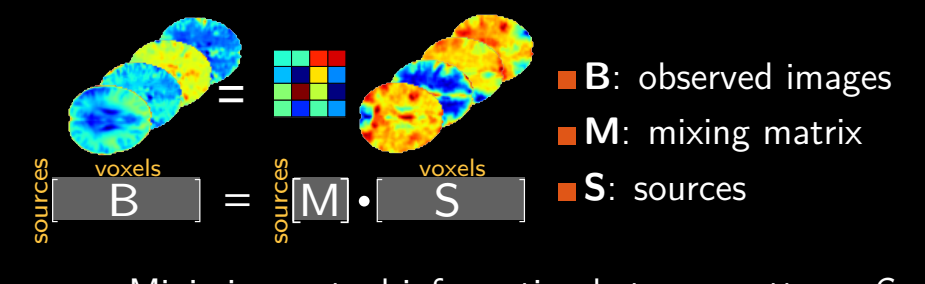

**Ninimize mutual information between patterns S.** 

#### **1 Independent component analysis**

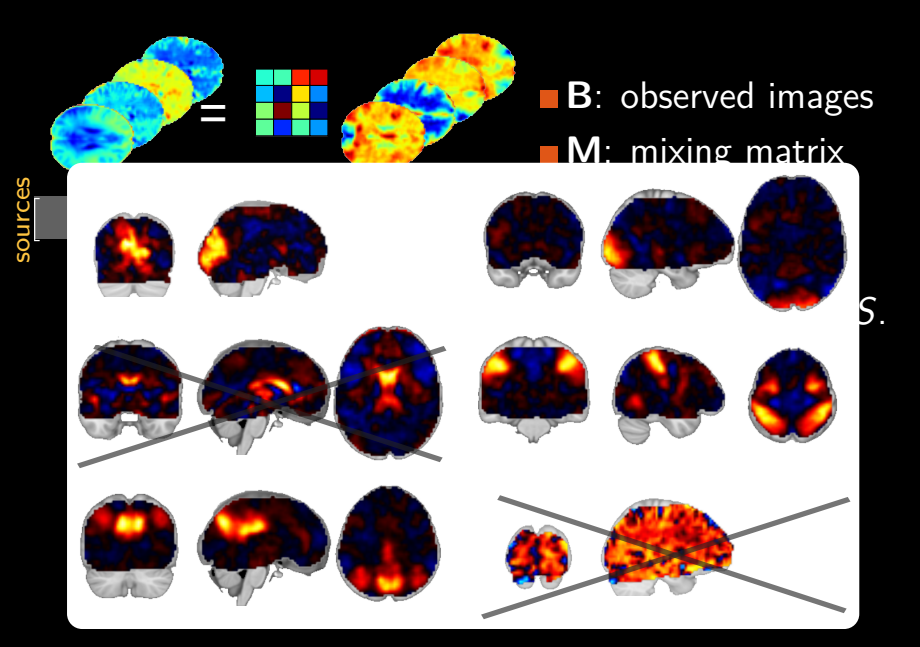

#### **1 Independent component analysis**

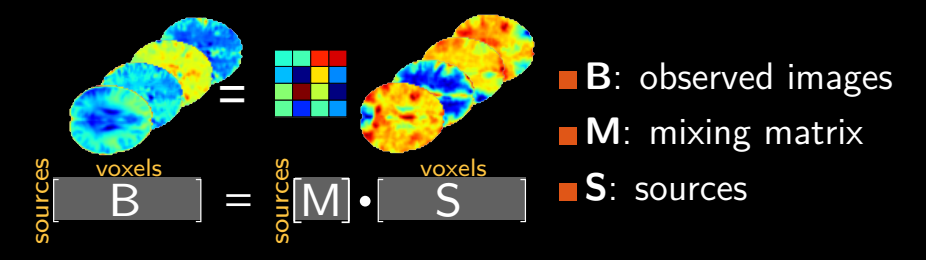

**Ninimize mutual information between patterns S.** 

## **No noise model**

 $\Rightarrow$  **Lack of reproducibility** + **Fits noise** 

#### **1 Model subject-to-subject variability**

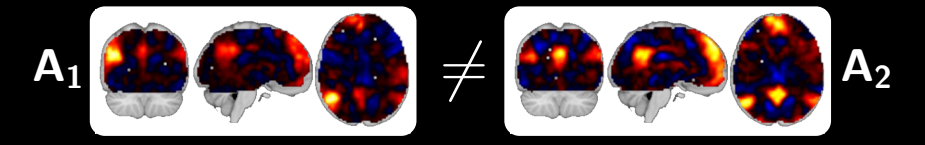

Multivariate random effects model:

 $Y_s =$  loadings  $\times P_s +$  intra-subject noise PCA  ${P_s}$  = loadings  $\times$  **B** + inter-subject variability CCA **B** = **M**  $\times$  **A** ICA

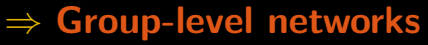

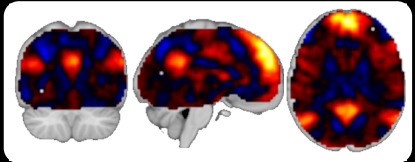

#### **1 Model subject-to-subject variability**

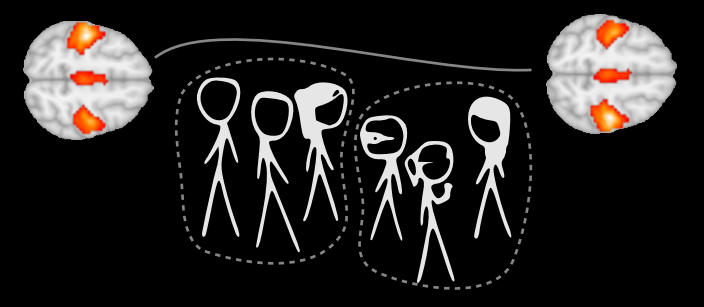

**Reproducibility across random groups**

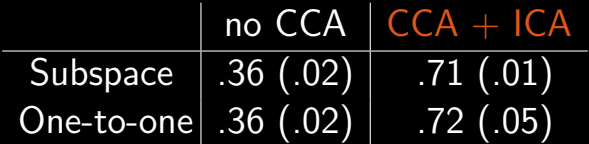

Varoquaux, NeuroImage 2010

## **1 Efficient Python implementation** (CanICA)

#### **Problem to solve**:

 $Y_s =$  loadings  $\times P_s + ...$  PCA: SVD  $(2)$   $\{P_s\}$  = loadings  $\times$  **B** + ... CCA: SVD (3)  $B = M \times A$  ICA: iterations

 $+$  Recomputed many times across random groups

Step 2 and 3: Small data size  $\Rightarrow$  not bottleneck

Step 1: Independent problems per subject ⇒Parallel runs and caching of the results

**Joblib: Python functions as pipeline jobs Goals: remove dataflow and persistence problems from algorithmic code**

**Spatial patterns of brain activity New algorithms for spatial decomposition of spontaneous activity with explicit model of group-variability Separation of concerns in code: algorithms**  $\neq$  **dataflow** 

## **Beyond activation maps**

<span id="page-16-0"></span>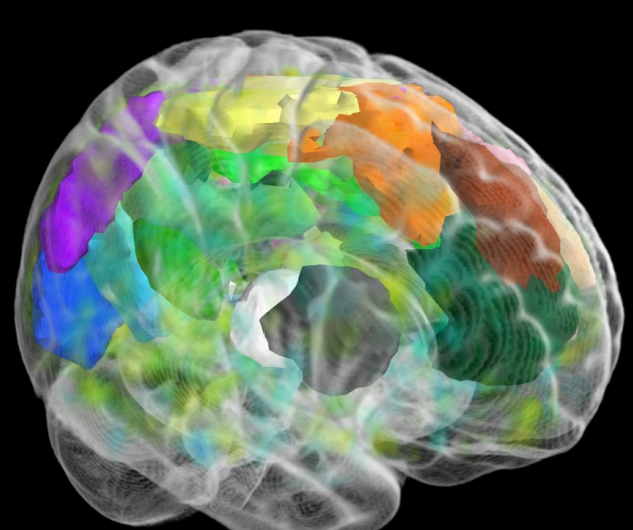

## **2 Segmenting sparse regions**

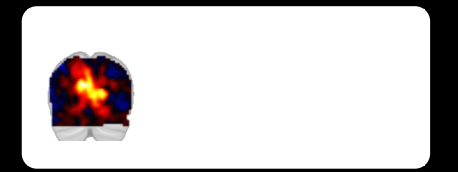

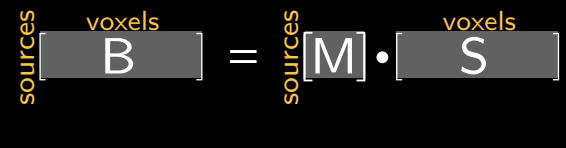

## **2 Segmenting sparse regions**

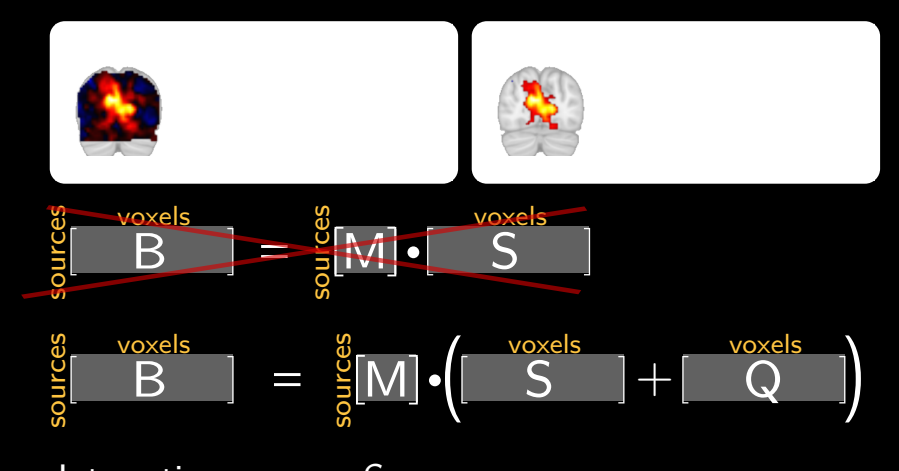

**Interesting sources S sparse Q**: Gaussian noise

 $\Rightarrow$  Null hypothesis: centered normal distribution.

Varoquaux, ISBI 2010

## **2 A full-brain parcellation**

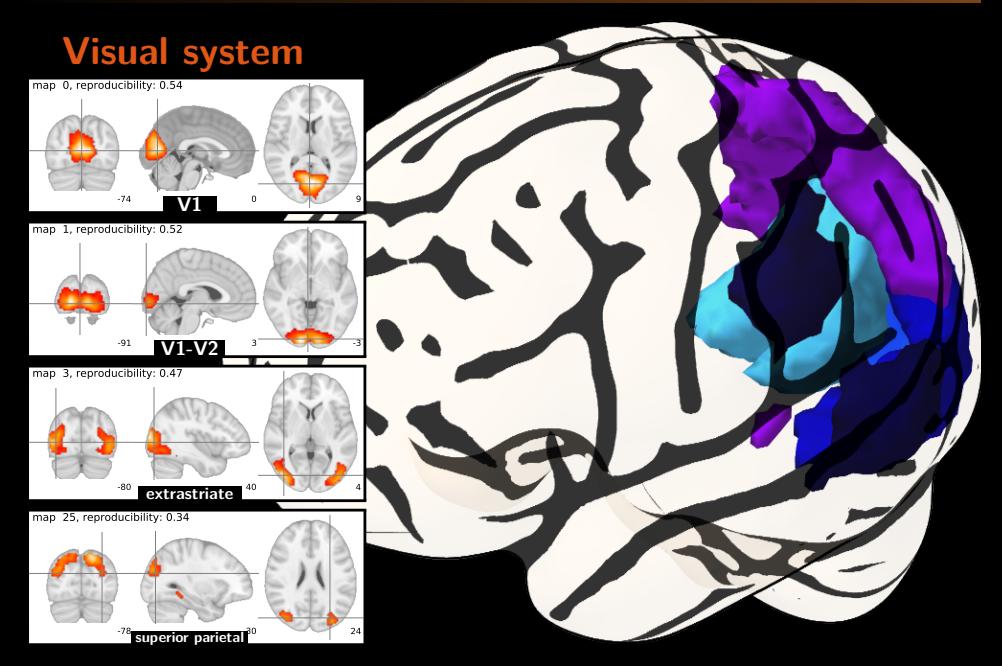

## **2 A full-brain parcellation**

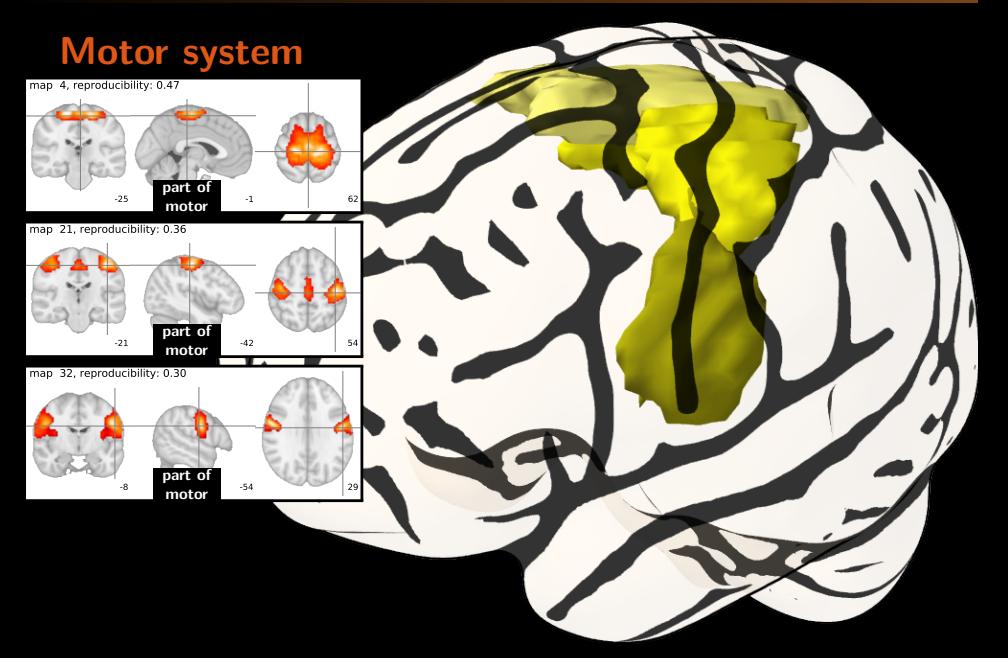

## **A full-brain parcellation**

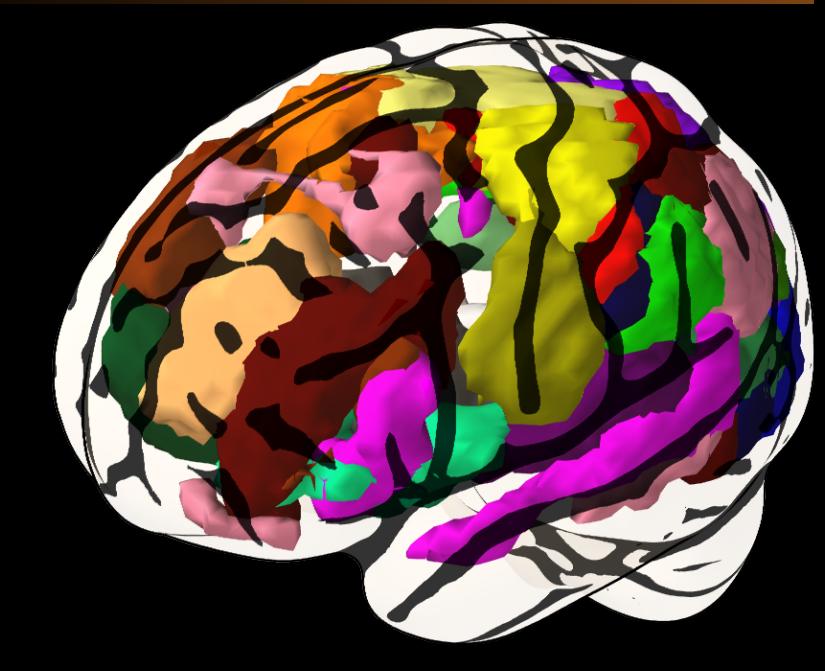

#### **2 Between-regions connectivity**

#### **Correlation matrix Σ**

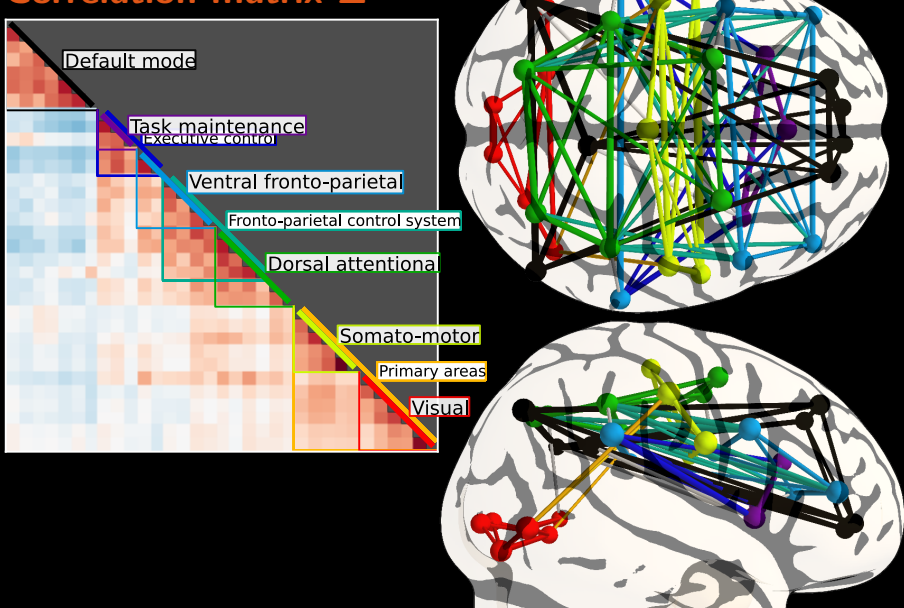

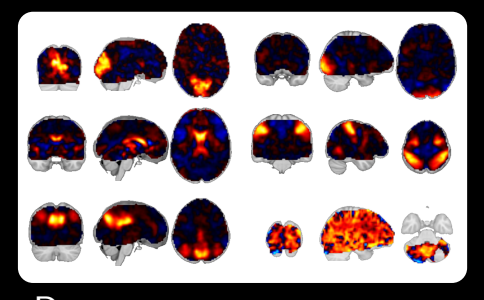

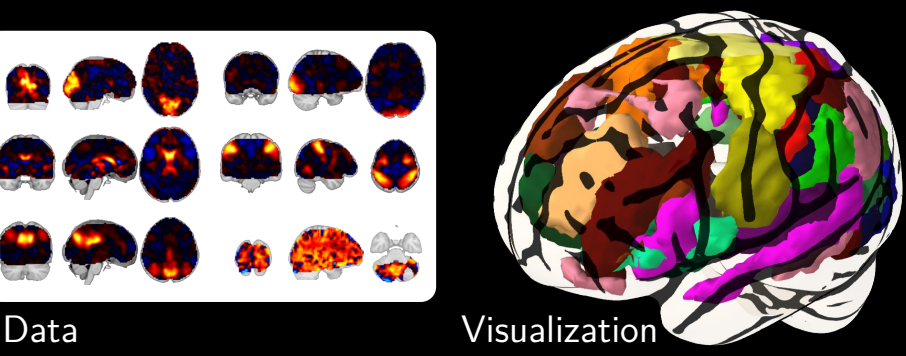

## **Change of representation**

**Understanding complex data requires interactive visualization with** high level concepts

#### **Mayavi:**

Python 3D visualization

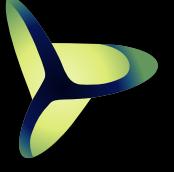

# **Inter-subject comparisons**

<span id="page-24-0"></span>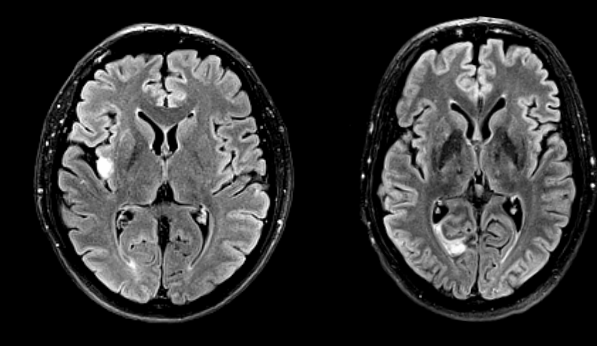

**Ischemic stroke:** Temporary interruption of blood flow **Affects** 1 person out of 100 every year for people *>* 55 years **Causes focal lesions of varying** consequences

motor deficiencies language impairments coma

**How does brain reorganize after stroke?**

**Prognostic based on intrinsic brain activity?**

#### **3 Probabilistic covariance modeling**

#### **Probabilistic model of data**

- Covariance  $= 2^{nd}$  moment of observed data
- $\Rightarrow$  Specifies a probability distribution
	- Test the likelihood of data in a covariance model

#### **3 Probabilistic covariance modeling**

#### **Probabilistic model of data**

- Covariance  $= 2^{nd}$  moment of observed data
- $\Rightarrow$  Specifies a probability distribution
	- Test the likelihood of data in a covariance model

#### **Covariances variations in healthy population**

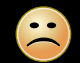

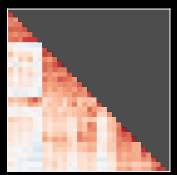

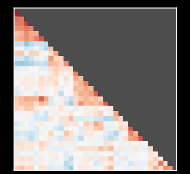

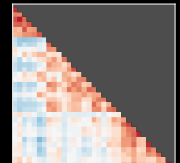

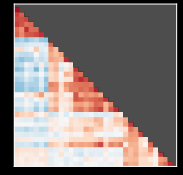

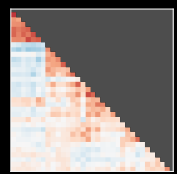

Which one of the above has a large cortical lesion?

#### **3 Probabilistic covariance modeling**

#### **Probabilistic model of data**

- Covariance  $= 2^{nd}$  moment of observed data
- $\Rightarrow$  Specifies a probability distribution
	- Test the likelihood of data in a covariance model

#### **Covariances variations in healthy population**

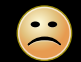

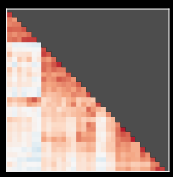

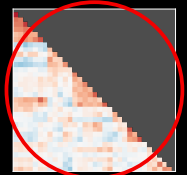

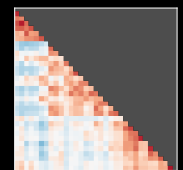

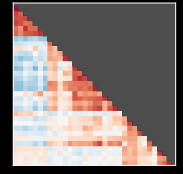

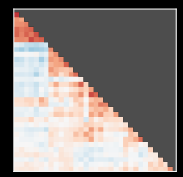

Which one of the above has a large cortical lesion?

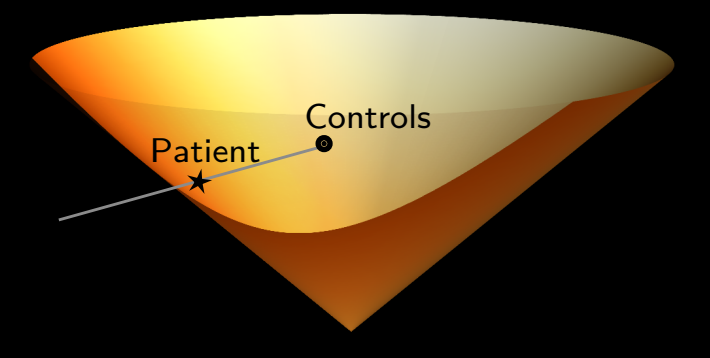

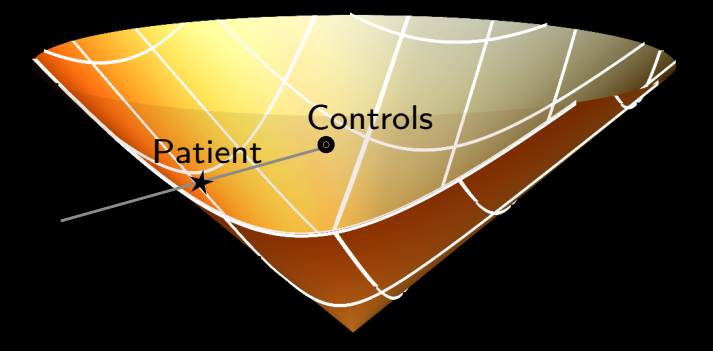

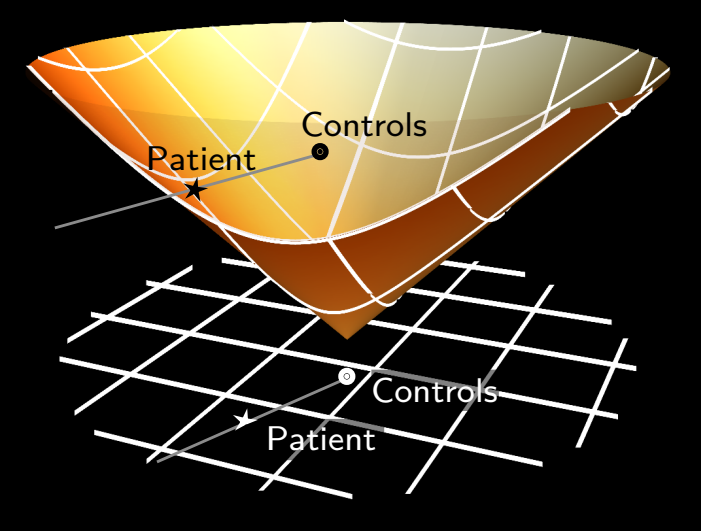

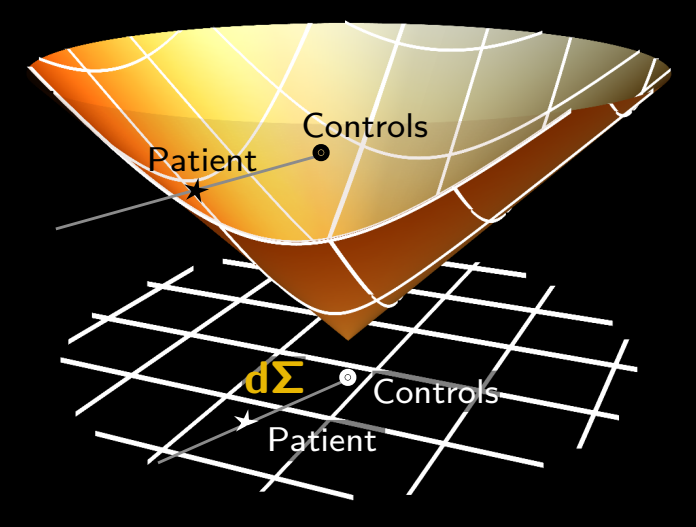

P(**dΣ**)**: probability density in tangent space**

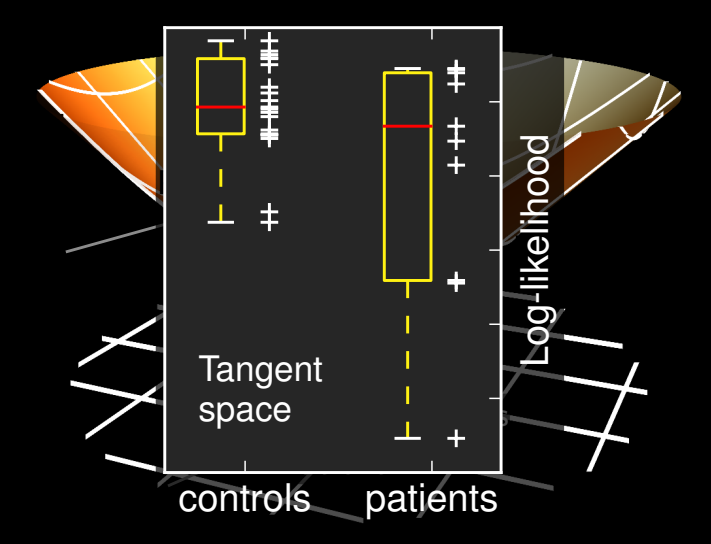

P(**dΣ**)**: probability density in tangent space**

#### **3 Finding the cause of the difference**

#### **Between which regions is connectivity is modified?**

#### **Ill-posed problem**

- **Non-local effects**
- $\Rightarrow$ Many differences causes give the same observations

#### **Our suggestion**

**Pair-wise partial correlations** In tangent space: almost independent **Draw random groups of healthy controls to tabulate** their variability

## **Finding the cause of the difference**

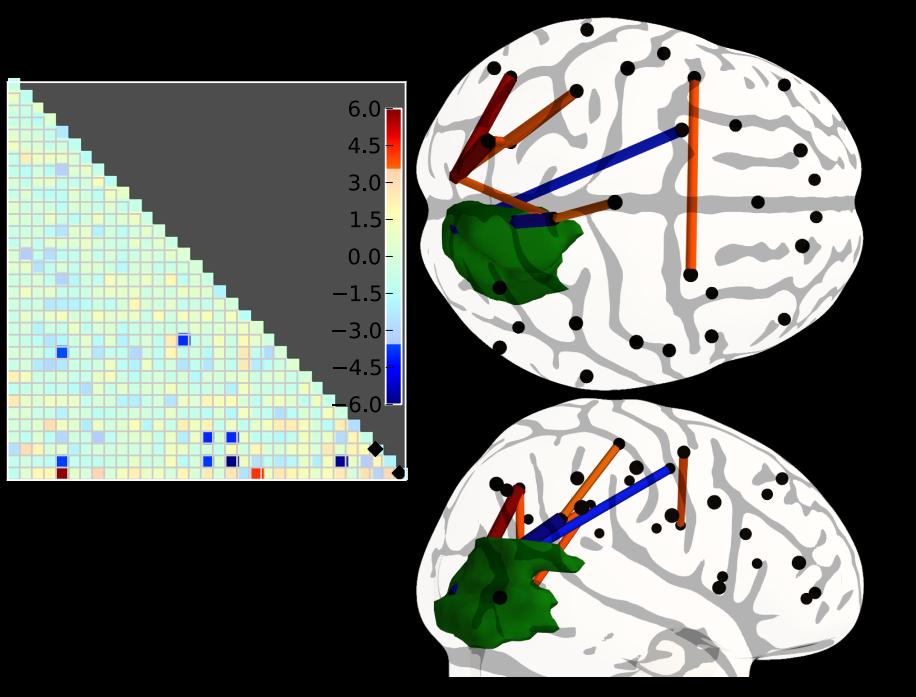

## **Research code in clinical settings Applications give rise to non-trivial mathematical problems Need to interact with neurologists Round-trips are costly: neurologists should use our code, modify our code**

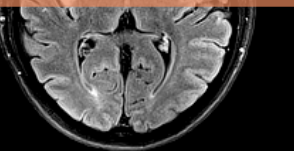

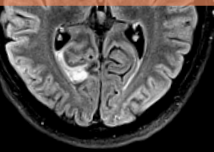

## **4 From models to software tools?**

- 
- 
- -
- 
- <span id="page-37-0"></span>

#### **4 The hidden costs of releasing software**

#### Gap from paper to software:

Remove duplication Write documentation Make usable APIs Write tests Fix corner cases

#### **Cost of code**

Complexity scales as the square of project size Woodfield 1979, an experiment on unit increase in problem complexity

#### **Cost of users**

**Backward compatibility** 

**Support for multiple installations and versions** 

**Bug reports, feature request, mailing list support** 

# **Maintenance cost ∼** (**# lines**) 2√ **# users**

#### **Better code**

**High-level coding and abstractions** numpy arrays: abstract out memory and pointers  $\cdot$ traits Model+View: hide dialogs and events joblib: factor out persistence **Common libraries** scipy, Mayavi, ...

## **Project management decisions** ■80/20 rule

Not every research code should be released **Focus on documentation and installation** 

**4 Software as building blocks for new science**

- **Segregated, functionally-specialized, packages**
- **Answer a specific problem**
- **Limit dependencies**

#### **Reusable projects**

- **Useful for a different purpose than the original one**
- **Libraries (no control of point of entry)**
- Standard data structures
- **Most often simple**
- **BSD** licensed

#### **4 Mayavi: making 3D visualization reusable**

Pipelines: from data sources to visualization objects

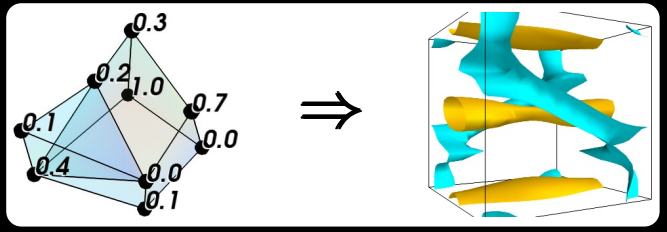

Simple API: mlab.contour3d $(x, y, z, data)$ 

**Building pipelines by function calls:** mlab.pipeline.iso surface(mlab.pipeline.contour(src))

GUI

 $+$  automatic script generation

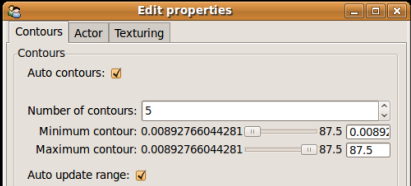

## **4 Mayavi: making 3D visualization reusable**

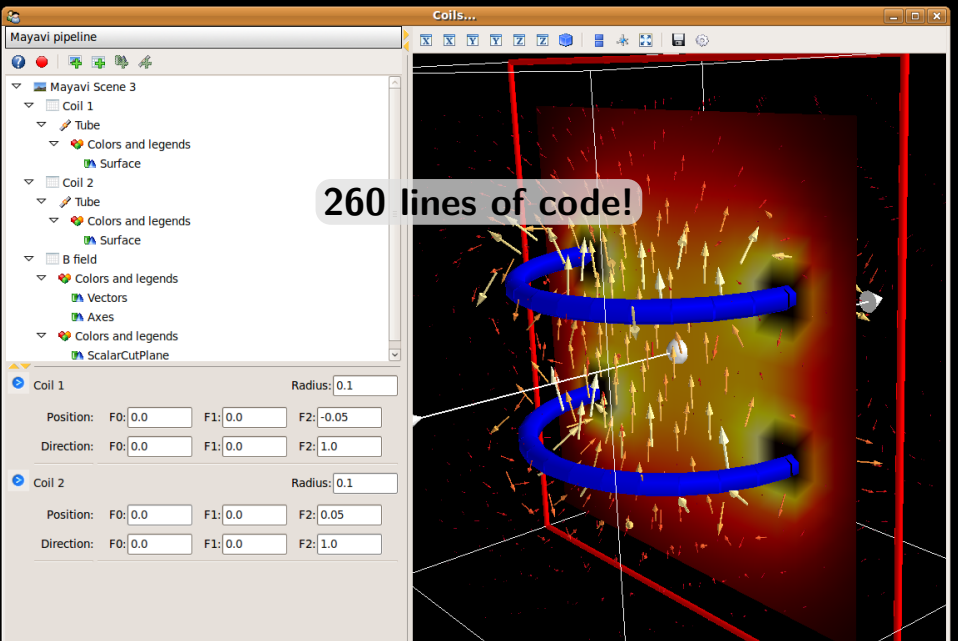

## **4 Mayavi: making 3D visualization reusable**

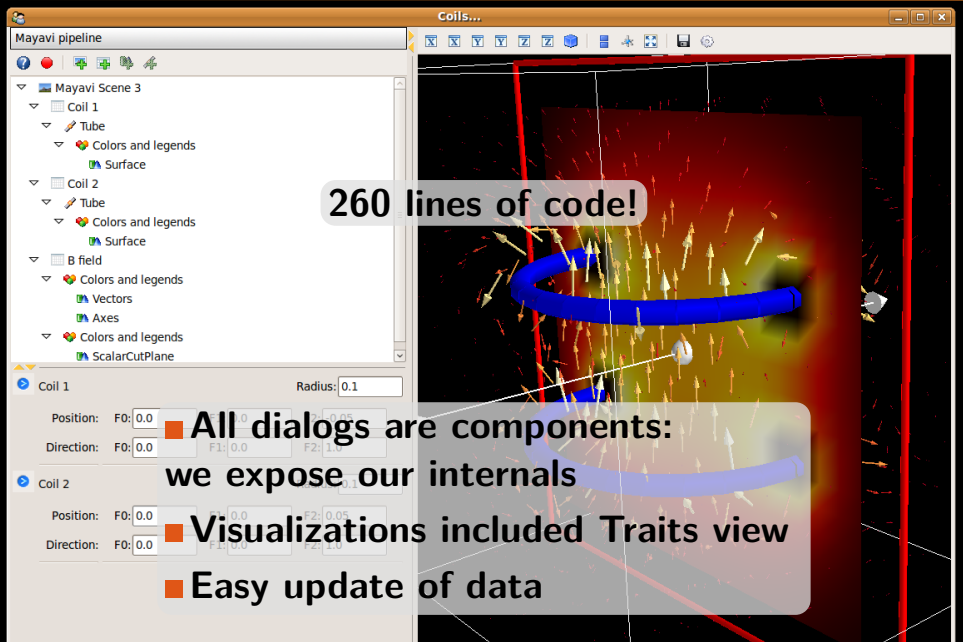

**4 joblib: not writing pipelines**

Dataflow pipeline: succession of processing steps executed on demand

**joblib**: Lazy-revaluation

- **Persitence**
- **Parallel processing**
- **Logging**

**All with functions (seemingly)**

#### **4 joblib: not writing pipelines**

```
>>> from joblib import Memory
>>> mem = Memory(cachedir=\frac{\gamma}{\text{tmp}}/tmp/joblib')
>>> import numpy as np
\Rightarrow a = np. vander (np. arange (3))
\rightarrow > square = mem. cache (np. square)
\Rightarrow > b = square (a)
[Memory] Calling square...
square (array ([0, 0, 1],
        [1, 1, 1],
        [4, 2, 1]))
    s q u a r e - 0.0 s , 0.0 min
\Rightarrow > c = square (a)
>>> # The above call did not trigger an evaluation
```
**Towards Quantitative modeling of spontaneous brain activity**

**Requires probabilistic models and state-the-art machine learning tools**

**Algorithms and software development hand in hand with neurologists for applications**

**Need a high-level stack of software tools general purpose with separation of concerns**